- Most programmers come to Perl from imperative/OO languages like C and Java, so there's a tendency to use Perl as a Super C.
- But Perl has many *functional programming* techniques which we can use in our own programs:
	- map and grep
	- code references for higher-order functions
	- passing functions around as values
	- data-driven programming: coderefs in data structures
	- coderefs are closures
	- function factories: functions that return functions!
	- **•** iterators. finite and infinite
	- **•** currying
	- lazy evaluation handling infinite Linked lists
- So in this lecture, I'm going to try to persuade you that Perl is a functional language. Well, sort of.
- **.** I'm using the new Function::Parameters syntax throughout.

Duncan White (CSG) **Introduction to Perl: Seventh Lecture** January 2014 2/22

 $\frac{1}{2}$  Introduction to Perl: Seventh Lecture January 2014 1/22

## **Inctional Programming Techniques** Most obvious: map and grep

• [We've already seen Per](#page-0-0)l'[s built-in](#page-0-0) map and grep operators, enabling you to transform every element of a list, or select interesting elements from a list, but we haven't stressed that these are higher order functions.

Introduction to Perl: Seventh Lecture

Duncan C. White (d.white@imperial.ac.uk)

Dept of Computing, Imperial College London

January 2014

# • For example, eg1:

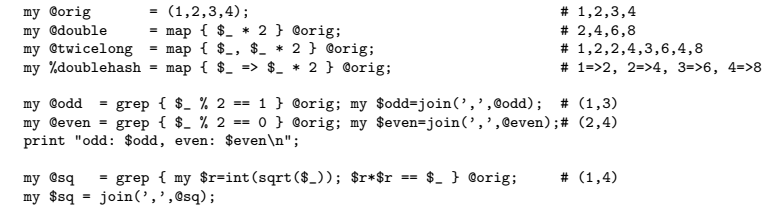

print "sq: \$sq\n";

# • Recall that **map** and **grep** are roughly:

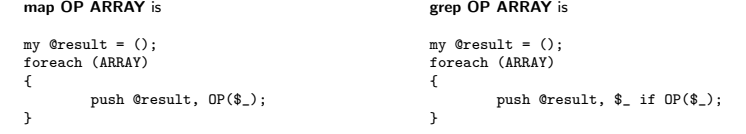

### nal Programming Techniques **Functions as First Order Citizens**

- The most fundamental Functional Programming concept is passing functions around as values.
- You can do this in Perl using a *coderef*, a reference to a function. Like a pointer to a function in C terms.

# For example: eg2 and eg3:

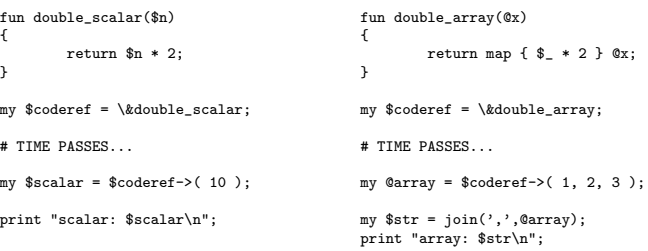

- Produces 20 and  $(2,4,6)$  as output.
- Note that a considerable amount of time may pass between taking the reference and invoking the referenced function, symbolised by TIME PASSES above.

Duncan White (CSG) **Introduction to Perl: Seventh Lecture** January 2014 3/22

<span id="page-0-0"></span>

# • Can generalise this to eg4:

```
fun double scalar($n)
{
        return $n * 2;
\overline{1}fun double_array(@x)
{
        return map { $_ * 2 } @x;
}
fun apply( $coderef, @args )
{
        return $coderef->( @args );
\overline{1}my $scalar = apply( \&double scalar, 10 );
print "scalar: $scalar\n";
my @array = apply( \&double_array, 1, 2, 3 );
my sstr = ioin(',').Qarray:
print "array: $str\n";
```
- The results are the same as before.
- Do we need to name little helper functions like double\_scalar() that are only used to make a coderef via \&double\_scalar? No!

```
Duncan White (CSG) Introduction to Perl: Seventh Lecture January 2014 5/22
```
**nctional Programming Techniques** Data-Driven Programming: Coderefs in Data Structures

**• [Coderefs can be built in](#page-1-0)t[o data structures such as:](#page-1-0)** 

```
my \%op = (
          ' +' => fun (\$x, \$y) { return *_x + *_y },
         ' -' => fun (\$x, \$y) { return x - \$y },
         ' *' = \text{fun } (\$x, \$y) \{ \text{return } \$x * \$y \},' > fun (\$x, \$y) { return \$x / \$y },
);
```
• Then a particular coderef can be invoked as follows:

```
my $operator = "*"; my x = 10; my y = 20;
my \text{value} = \text{Top}\{\text{Soperator}\} \rightarrow (\text{sx}, \text{sv});
```
• Use to build a *Reverse Polish Notation (RPN)* evaluator:

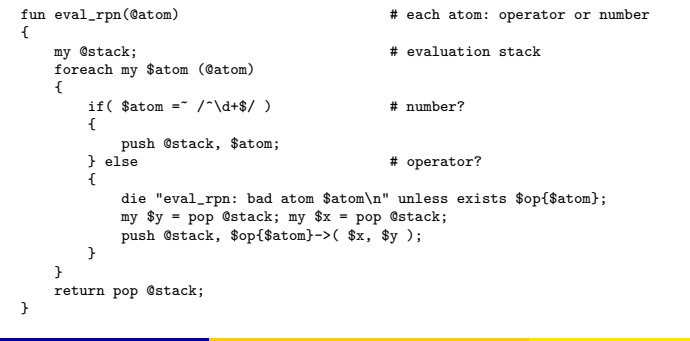

• Use anonymous coderefs as in eg5:

```
fun apply( $coderef, @args )
{
        return $coderef->( @args );
}
my $scalar = apply( fun (\$x) { return x * 2 }, 10 );
```
print "scalar: \$scalar\n";

my @array = apply( fun (@x) { return map { \$\_ \* 2 } @x }, 1, 2, 3 ); my  $t = \{ \sin(7, 7), \cos(7, 7)\}$ ; print "array: \$str\n";

**If we add a prototype to**  $_{\text{apply}()}$  **via:** 

fun apply(\$coderef,@args) :(&@) # or sub (&@) { my(\$coderef,@args)=@\_;..

(Here, & tells Perl the given argument must be a coderef.)

 $\bullet$  Then add the following inside  $_{\text{apply}()}$ :

 $local$  \$ =  $$args[0];$ 

(local saves the old value of the global \$\_, before setting it to the given value, the new value persists until  $_{\text{apply}()}$  returns when the old value is restored.)

• Now we can write map like code using \$ in a code block:

my  $% scalar = apply {  $$_2 $$  } 10;$ 

Duncan White (CSG) **Introduction to Perl: Seventh Lecture** January 2014 6 / 22

#### nctional Programming Techniques Data-Driven Programming: Coderefs in Data Structures

• The above RPN evaluator, with some more error checking and example calls such as:

my  $n = eval_rpn$  ( qw(1 2 3 \* + 4 - 5 \*) );

is eg6. Try it out.

- This technique is often called *data-driven* or *table-driven* programming, very easy to extend by modifying the table.
- For example, add the following operators (giving  $eg7$ ):

```
my %op = (
....
                 \frac{y''}{y} => fun (\frac{x}{x}, \frac{y}{y}) { return \frac{x}{x} \frac{y}{y} },<br>
\frac{z}{y} = \frac{y}{y} fun (\frac{x}{x}, \frac{y}{y}) f return \frac{x}{y} \frac{y}{y} \frac{y}{y}\lim_{y \to 1} (x, 0) => fun (x, 0) freturn x * * 0 },<br>\lim_{x \to 0} (x - 0) freturn x > 0 x \to 1\Rightarrow fun ($x, $y) { return $x > $y ? 1 : 0 },
                 'swap' => fun (\$x, \$y) { return (\$y, \$x) },
);
```
- %,  $\hat{ }$  and > are conventional binary operators, but note that swap takes 2 inputs and produces 2 outputs - the same two, swapped!
- <span id="page-1-0"></span>• This works because whatever the operator returns, whether one or many results, is pushed onto the stack.
- To vary the number of inputs each operator takes, change the data structure and code slightly (giving  $eg8$ ).
- First, change the data structure:

```
my \%op = (
                              '+' => [2, \text{ fun } ($\mathfrak{F}, \mathfrak{F}) { return x + \mathfrak{F} } ],<br>'-' = [2, \text{ fun } ($\mathfrak{F}, \mathfrak{F}')] { return \mathfrak{F} = \mathfrak{F} } ]
                              '-' => [ 2, fun (\frac{2}{3}x, \frac{2}{3}y) { return \frac{2}{3}x - \frac{2}{3}y } ],<br>'*' => [ 2 fun (\frac{2}{3}x, \frac{2}{3}y) { return \frac{2}{3}x \cdot \frac{2}{3}y } ]
                              ' \Rightarrow [ 2, \text{ fun } (\frac{1}{2}, \frac{1}{2}) \text{ [ } \frac{1}{2} \text{ return } \frac{1}{2} \text{ if } \frac{1}{2} \text{ if } \frac{1}{2} \text{ if } \frac{1}{2} \text{ if } \frac{1}{2} \text{ if } \frac{1}{2} \text{ if } \frac{1}{2} \text{ if } \frac{1}{2} \text{ if } \frac{1}{2} \text{ if } \frac{1}{2} \text{ if } \frac{1}{2} \text{ if } \frac{1}{2} \text{ if } \frac{1}{2} \text{ if } \frac{1}{2} \text{ if } \frac{'/' => [2, \text{ fun } ($x, \$y) { \text{ return } $x / \$y } ],<br>''' => [2, \text{ fun } ($x, \$y) { \text{ return } $x ? \$y } ],
                                                               \Rightarrow [ 2, fun ($x, $y) { return $x % $y } ],
                              ...
);
```
- Here, each hash value is changed from a coderef to a *reference to* a 2-element list, i.e. a 2-tuple, of the form: [ no\_of\_args, code\_ref ].
- $\bullet$  So each existing binary operator op  $\Rightarrow$  function pair becomes: op  $\Rightarrow$   $\lceil 2, \text{ function } \rceil$
- But now we can add unary and trinary ops as follows:

```
mv %op = ('neg'
               \Rightarrow [ 1, fun ($x) { - $x } ],
         'sqrt' => [ 1, fun (\$x) { sqrt(\$x) } ],
         'ifelse' => [ 3, fun ($x,$y,$z) { $x ? $y : $z } ],
  );
ncan White (CSG) Introduction to Perl: Seventh Lecture January 2014 9/22
```

```
Functional Programming Techniques Functions returning Functions: Closures and Iterators
```
- [So far, we've only seen](#page-2-0) p[assing coderefs into functions.](#page-2-0)
- However, you can write a function factory which constructs and returns a coderef. For example:

```
fun timesn($n)
{
         return fun ($x) { return $n * $x };
\mathbf{r}
```
- $\bullet$  timesn(N) delivers a newly minted coderef which, when it is later called with a single argument, multiplies that argument by N.
- For example (eg9):

```
my \text{\$doubler = timesn(2)};
\frac{1}{20} \frac{1}{20} \frac{1}{20} \frac{1}{20} \frac{1}{20} \frac{1}{20} \frac{1}{20} \frac{1}{20} \frac{1}{20} \frac{1}{20} \frac{1}{20} \frac{1}{20} \frac{1}{20} \frac{1}{20} \frac{1}{20} \frac{1}{20} \frac{1}{20} \frac{1}{20} \frac{1}{20} \frac{1}{20} my $tripler = timesn(3);
my t = t = t = (10); # 30
print \theta = \theta + \theta + \theta
```
Subtlety: in C at runtime, a function pointer is simply a machine address. In Perl, a coderef is a **closure:** a *machine address plus a private environment.* In this case, each  $t_{\text{times}}$  call has a different local variable \$n which the coderef must remember.

**•** The operator invocation code changes to:

```
my(\frac{1}{2}) = \frac{1}{2} my(\frac{1}{2}) = \frac{1}{2}my $depth = @stack;
die "eval_rpn: stack depth $depth when $nargs needed\n"
        if $depth < $nargs;
my @args = reverse map { pop @stack } 1..$nargs;
push @stack, $func->( @args );
```
- $\bullet$  The args = reverse map  $\{p, p\}$  1..n line is  $cool:-)$
- We can now write a call such as:

my  $n = eval_rpn$  ( qw(7 5 \* 4 8 \* > 1 neg 2 neg ifelse) );

• This is equivalent to the more normal expression:

if( 7\*5 > 4\*8 ) -1 else -2

- Which, because  $35 > 32$ , gives -1.
- Change the 5 to a 4, this (because  $28 \le 32$ ) gives -2.
- One could make further extensions to this RPN calculator, in particular variables could be added easily enough (store them in a hash, add get and set operators). But we must move on.

Introduction to Perl: Seventh Lecture January 2014 10 / 22

#### Functional Programming Techniques **Functions returning Functions: Closures and Iterators**

• Objection 1: the previous example only used one coderef at a time. Replace the calls as follows  $(eq10)$ :

```
my $doubler = timesn(2);
my $tripler = timesn(3);
foreach my $arg (@ARGV)
{
          my f = \frac{2}{3}ar\theta == 1 ? \frac{2}{3} doubler : \frac{2}{3}tripler:
          my x = $f - \geq (x + \epsilon);
          print "f ->($arg)=$x\n";
}
```
- Here, we select either the doubler or the tripler based on dynamic input - the doubler if the current command line argument is odd, else the tripler. So  $_{\text{eg10 1 2 3 4}}$  generates  $_{26612}$ .
- Objection 2: \$n was a known (constant) value when the coderef was built. Did Perl rewrite it as a constant?
- <span id="page-2-0"></span>We can disprove this idea - a coderef can change it's environment!

fun makecounter(\$n) { return fun { return \$n++ }; }

### ogramming Techniques Functions returning Functions: Closures and Iterators

```
\bullet To use makecounter() write (eg11):
        my c1 = makecounter( 10);
        my $v;
        \frac{1}{2} \frac{1}{2}; \frac{1}{2} \frac{1}{2}; \frac{1}{2} \frac{1}{2}; \frac{1}{2} \frac{1}{2}; \frac{1}{2} \frac{1}{2}; \frac{1}{2} \frac{1}{2}; \frac{1}{2}y = $c1->(); print "c1: $v\n";
        v = $c1->(); print "c1: $v\n";
```
- Every time \$c1 is called, it retrieves the current value of it's private variable \$n, increments it for next time, and returns the previous value. So we get 10 11 12.
- This is a special type of closure called an *iterator*. Calling an iterator to deliver the next value is called kicking the iterator.
- Objection 3: anyone can juggle one ball. Can you have more than one counter? Yes! eg12 shows this:

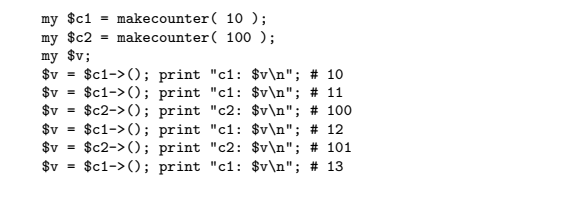

Incan White (CSG) **Introduction to Perl: Seventh Lecture** January 2014 13 / 22

```
nctional Programming Techniques Functions returning Functions: Closures and Iterators
```

```
•Easy to define map andgrep for iterators:
     #
# $it2 = map_i( $op, $it ): Equivalent of map for iterators.
    # Given two coderefs ($op, an operator, and $it, an iterator),
    # return a new iterator $it2 which applies $op to each value
           returned by the inner iterator $it.
    #
    fun map_i( $op, $it ) :(&$)
     {
            return fun {
                   my fv = % i + -\geq 0:
                   return undef unless defined $v;
                   local \gamma_-=\v;
                   return $op->($v);
           };
    \mathbf{r}• Now, we can write (eg15):
    my $lim = shift @ARGV || 10;
    my % scale = shift QART | 2:
    my c = map_i \{ $ - \ $scale } upto( 1, $lim );
    while( my n = \csc 0 ) { print "n,"; }
    print "\n";
\bullet When run with lim=10, scale=3, this produces:
   3,6,9,12,15,18,21,24,27,30,
\bullet grep_i($op, $it) is not much more complicated, eg16 shows it
   (omitted here).
```
- So far, our iterators have generated infinite sequences. But an iterator can terminate when it finishes iterating (like each):
- Return undef as a sentinel to inform us that the iterator has finished. For example:

```
fun upto( $n, $max )
      {
              return fun {
                       return undef if $n > $max;
                       return $n++;
              };
     }
• Call this with code like (eg13):
     my \text{\$counter} = \text{upto}(1, 10);
     while(my\n = \text{\textdegree}counter->())
      {
              print "counter: $n\n";
      }
```
When run, this counts from 1 to 10 and then stops. Multiple counters work fine - because the closure environment includes \$n and  $\text{Im}x - \text{eg}14$  shows an example (omitted here).

Introduction to Perl: Seventh Lecture January 2014 14 / 22

#### ing Techniques **Functions returning Functions: Currying**

- A hard-core functional programming feature is Currying: the ability to partially call a function - to provide (say) a 3-argument function with it's first argument and deliver a 2-argument function.
- Simple to do:

```
fun curry( $func, $firstarg )
{
        return fun {
                return $func->( $firstarg, @_ );
        };
}
```
 $\bullet$  Call this with code like (eg17):

```
fun add($a,$b) { return $a + $b };
my $plus4 = curry( \&add, 4 ); # an "add 4 to my arg" func<br>my $x = $plus4 -> (10) * # x=10+4 i e 14
my x = \text{bplus4-} (10):
print "x=$x\n";
```
- 
- <span id="page-3-0"></span>• As expected, the \$plus4 function acts exactly as an add 4 to my single argument function, delivering 14 as the result.
- One of the coolest features of functional programming languages is lazy evaluation - the ability to handle very large or even infinite data structures, evaluating only on demand.
- It's surprisingly easy to add laziness in Perl:
- Let's extend last lecture's linked List module to work with lazy linked lists (sometimes known as streams).
- Only one design change is needed: allow a list tail to either be an ordinary nil-or-cons list or a coderef - a **promise** to deliver the next part of the list (whether empty or nonempty) on demand.
- When \$list->headtail() splits a node into head \$h and tail \$t, need to detect (via  $ref(\text{st})$  eq "CODE") whether  $\text{st}$  is a promise (coderef).
- $\bullet$  If  $\ast$  is a promise, we **force the promise:** invoke the promise function, delivering the real nil-or-cons tail list:

```
mv($h, $t ) = \otimes$self:
sself->[1] = $t = $t->() if ref(*t) eq "CODE"; # FORCE A PROMISE
return ($h, $t):
```
• Note that after forcing the promise, we assign the result back into  $\frac{1}{2}$  s<sub>self->[1]</sub> in case the same list node is re-evaluated later.

```
Duncan White (CSG) Introduction to Perl: Seventh Lecture January 2014 17 / 22
```

```
nctional Programming Techniques Lazy Evaluation
```
- [Then, give it a lazy list](#page-4-0) ( $eq19$ [\) by](#page-4-0) adding a  $f_{\text{run } f}$  or  $g_{\text{sub } f}$  coderef wrapper on the list\_upto(\$min+1,\$max) call: return List->cons( \$min, fun { list\_upto(\$min+1, \$max) } );
- Without this, it was a conventional recursive function to generate a list. By delaying the recursive call until it's actually needed, we make it lazy.
- In this case, despite producing identical output, the lazy version never computes or stores elements 108..200.
- Can define *map-like* and grep-like operators for lazy lists. Here's

map\_l(\$op, \$list):

```
return List->nil() if $list->isnil;
mv($h, $t ) = $list->headtail;
local \ell = \hbar; # set localised \ell for op
return List->cons(\text{Top-}>(\text{th}), fun { map_1(\text{Top}, \text{ft}); } );
```
Note that we've not made this a method, as we prefer to keep the map-like syntax rather than swap the arguments around in order to have the list (object) as the first argument. Instead we've given it a non clashing name and exported it.

- Concern: a lazy list might be finite, or infinite. Given an infinite list \$inflist: \$inflist->len, \$inflist->rev and \$inflist->append(\$second\_list) will never terminate. This can't be solved - it's inevitable!
- Fortunately, we have already engineered the concept of "show only the first N elements" into  $\sin\theta$  in  $\sin\theta$  string() so that's ok.
- Perhaps we should set the system-wide limit to a reasonably large value, rather than leaving it zero (meaning unlimited): our  $s$ as string limit = 40;
- Having modified and syntax checked List.pm, check that it still works with lists with no promises - i.e. non lazy lists  $(eg18)$ :

```
use List;
$List::as_string_limit = 8;
# list upto: return a non-lazy list of numbers between $min and $max
fun list_upto( $min, $max )
{
        return List->nil() if $min > $max;
        return List->cons( $min, list_upto($min+1, $max) );
\overline{1}my $list = list_upto( 100, 200 );
print "first few elements of upto(100,200) List: $list\n";
```
Introduction to Perl: Seventh Lecture January 2014 18 / 22

#### **Lazy Evaluation**

### $\bullet$  grep\_1(\$op, \$list)  $\overline{\text{IS}}$ :

```
while( ! $list->isnil )
{
 my( h, t) = 1ist->headtail;<br>local s<sub>-</sub> = h;local $_ = $h; # set localised copy of $_
                                             # for the filter operation call
 {
   return List->cons( $h, fun { grep_l( $op, $t ) } );
  }
$list = $t;
}
return List->nil;
```
• Using map 1(\$op, \$list) and grep 1(\$op, \$list), we can write rather pretty mathematical-style code. For example, start with an infinite list of odd numbers (eg20):

```
use List;
List::as string limit = 8;
# $list = stepup( $n, $step ) - return an infinite list n, n+step, n+2*step...
fun stepup( $n, $step )
{
        return List->cons( $n, fun { stepup($n+$step,$step); } );
}
my \text{Sodds} = \text{stepup}(1, 2);
print "first few odds: $odds\n";
```
#### nctional Programming Techniques Lazy Evaluation

• Which produces:

first few odds: [1,3,5,7,9,11,13,15,17,19...]

• Now generate an infinite list of even numbers by:

my \$evens =  $map_1$  {\$<sub>-</sub> + 1} \$odds; print "first few evens: \$evens\n";

# Unsurprisingly, this produces:

first few evens: [2,4,6,8,10,12,14,16,18,20...]

• Now select only even numbers greater than 7:

my \$evengt7 =  $\text{grey}$  {\$\_ > 7} \$evens;

### Which produces:

first few even gt7: [8,10,12,14,16,18,20,22,24,26...]

# • Finally, select the subset that are exact squares:

my \$squares =  $grep_1$  { my  $r = int(sqrt( $\$ _</math>)); <math>rr*sr == \ } $evengt7;$ 

# Which produces:

first few even perfect squares > 7: [16,36,64,100,144,196,256,324,400,484...]

### $\bullet$  Of course, this sequence of calls could be written as  $(eg20a)$ :

my \$evensgt7 = stepup( 8, 2 ); my \$squares = grep\_1 { my \$r = int(sqrt(\$\_)); \$r\*\$r == \$\_ } \$evensgt7;

Duncan White (CSG) **Introduction to Perl: Seventh Lecture** January 2014 21 / 22

Functional Programming Techniques Lazy Evaluation

 $\bullet$  Can provide a merge 1(  $s_{\text{cmp}}$ ,  $s_{\text{list1}}$ ,  $s_{\text{list2}}$  ) list operator to merge two sorted lists using a sort-like comparator, and using it  $(eg21)$ :

```
my $odds = stepup( 1, 2 );
my $evens = stepup(2, 2);
my $all = merge_1 { $a \iff $b } $6dds, $events;
```
What do you get it by merging odd and even integers? All integers!

# $\bullet$  A better example might be (eg22):

```
# $list = power( $n, $p ) - return an infinite list n, n*p, n*p^2..
       fun power($n,$p)
       {
                  return List->cons( $n, fun { power($n*$p,$p); } );
      }
       my $twos = power(1, 2); # power = y = x = power(1, 3): # power = o = y = x = y = y = y = y = y = y = y = y = y = y = y = y = y = x = y = y = y = y = y = y = y = y = y = y 
       my $threes = power( 1, 3 );<br>
my $fives = power( 1, 5 );<br>
# powers of 5
       my % fives = power( 1, 5);
       my m23 = merge 1 { a \leq b } twos, threes;
       my m235 = merge<sup>1</sup> { a \le b} m23, fives;
       my \text{ball} = \text{prep}_1 \{ \text{L} > 1 \} \text{km235};print "first few merged values: $all\n";
\bullet Here's a use for currying the comparator into _{\text{merge}\_1} (eg22a):
      my $numeric_merge = curry( \&merge_1, fun { $a <=> $b } );<br>my $m235 = $numeric_merge->( $numeric_merge->( $tw
      my $m235 = $numeric_merge->($numeric_merge->($twos,$threes),$fives);<br>my $all = grep_1 { $_> 1 } $m235;
                               = grep_1 { \frac{s}{2} > 1 } \frac{s}{2} m235;
```
Duncan White (CSG) **Introduction to Perl: Seventh Lecture** January 2014 22 / 22